# DSC 190 DATA STRUCTURES & ALGORITHMS

Lecture 1 | Part 1

Welcome!

## Advanced Data Structures and Algorithms

(for data science)

- ► Third time being taught.
- Modeled (partly) after CSE 100/101.
- But with more data science flavor.

## Roadmap

- Advanced Data Structures
  - Dynamic Arrays
  - AVL Trees
  - Heaps
  - Disjoint Set Forests
- Nearest Neighbor Queries
  - KD-Trees
  - Locality Sensitive Hashing

## Roadmap

- Strings
  - Tries and Suffix Trees
  - Knuth-Morris-Pratt and Rabin-Karp string search
- Algorithm Design
  - Divide and Conquer
  - Greedy Algorithms
  - Dynamic Programming (Viterbi Algorithm)
  - Backtracking, Branch and Bound
  - Linear Time Sorting; Sort with Noisy Comparator

#### Roadmap

- Sketching and Streaming
  - Count-min-sketch
  - Bloom filters
  - Reservoir Sampling?
- Theory of Computation
  - ► NP-Completeness and NP-Hardness
  - Computationally-hard problems in ML/DS

## **Prerequisite Knowledge**

- Python
- Basic Data Structures and Algorithms
  - DSC 30, DSC 40B

## **Syllabus**

► All course materials can be found at dsc190.com.

- Juliana

## DSC 190 DATA STRUCTURES & ALGORITHMS

Lecture 1 | Part 2

**Review of Time Complexity Analysis** 

## **Time Complexity Analysis**

- Determine efficiency of code without running it.
- Idea: find a formula for time taken as a function of input size.

## **Advantages of Time Complexity**

- 1. Doesn't depend on the computer.
- 2. Reveals which inputs are slow, which are fast.
- 3. Tells us how algorithm scales.

## **Counting Operations**

Abstraction: certain basic operations take constant time, no matter how large the input data set is.

- Example: addition of two integers, assigning a variable, etc.
- Idea: count basic operations

#### **Example**, def mean(numbers): total = 0C2 C3 C4 n = len(numbers) for x in numbers: total += xCS return total / n

## **Theta Notation, Informally**

 $\triangleright$   $\Theta(\cdot)$  forgets constant factors, lower-order terms.

$$5n^3 + 3n^2 + 42 = \Theta(n^3)$$

## **Theta Notation, Informally**

 $ightharpoonup f(n) = \Theta(g(n))$  if f(n) "grows like" g(n).

 $5n^3 + 3n^2 + 42 = \Theta(n^3)$ 

## **Theta Notation Examples**

$$\triangleright$$
 4n<sup>2</sup> + 3n - 20 =  $\Theta(n^2)$ 

$$> 3n + \sin(4\pi n) = \Theta(n)$$

$$\triangleright 2^n + 100n = \Theta(2^n)$$

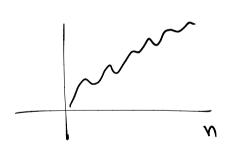

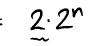

#### **Definition**

We write  $f(n) = \Theta(g(n))$  if there are positive constants N,  $c_1$  and  $c_2$  such that for all  $n \ge N$ :

$$c_1 \cdot g(n) \le f(n) \le c_2 \cdot g(n)$$

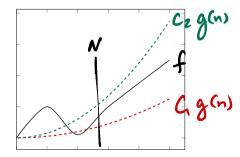

#### Main Idea

If  $f(n) = \Theta(g(n))$ , then f can be "sandwiched" between copies of g when n is large.

#### **Other Bounds**

- f = Θ(g) means that f is both **upper** and **lower** bounded by factors of g.
- Sometimes we only have (or care about) upper bound or lower bound.

We have notation for that, too.

## **Big-O Notation, Informally**

- Sometimes we only care about upper bound.
- f(n) = O(g(n)) if f(n) "grows at most as fast" as g(n).
- Examples:
  - $\triangleright$  4 $n^2 = O(n^{100})$
  - $\rightarrow$  4n<sup>2</sup> = O(n<sup>3</sup>)
  - $\blacktriangleright$  4n<sup>2</sup> = O(n<sup>2</sup>) and 4n<sup>2</sup> =  $\Theta(n^2)$

#### **Definition**

We write f(n) = O(g(n)) if there are positive constants N and c such that for all  $n \ge N$ :

$$f(n) \le c \cdot g(n)$$

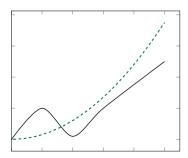

## $\omega(\gamma)$ Big-Omega Notation

- Sometimes we only care about lower bound.
- Intuitively:  $f(n) = \Omega(g(n))$  if f(n) "grows at least as fast" as g(n).
- Examples:
  - $ightharpoonup 4n^{100} = \Omega(n^5)$
  - $\triangleright$  4 $n^2 = \Omega(n)$
  - $\blacktriangleright$   $4n^2 = \Omega(n^2)$  and  $4n^2 = \Theta(n^2)$

#### **Definition**

We write  $f(n) = \Omega(g(n))$  if there are positive constants N and c such that for all  $n \ge N$ :

$$c_1 \cdot g(n) \leq f(n)$$

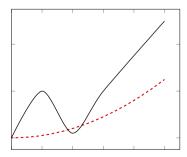

#### **Sums of Theta**

If 
$$f_1(n) = \Theta(g_1(n))$$
 and  $f_2(n) = \Theta(g_2(n))$ , then
$$f_1(n) + f_2(n) = \Theta(g_1(n) + g_2(n))$$

$$= \Theta(\max(g_1(n), g_2(n)))$$

Useful for sequential code.

#### **Products of Theta**

If 
$$f_1(n) = \Theta(g_1(n))$$
 and  $f_2(n) = \Theta(g_2(n))$ , then

$$n^2 \times n^3 = \Theta(n^2 \times n^3) = \Theta(n^5)$$

 $f_1(n) \cdot f_2(n) = \Theta(g_1(n) \cdot g_2(n))$ 

```
f_1 \times f_2 = \Theta(n^5)
                    Example
   def foo(n):
       for i in range(3*n + 4, 5n**2 - 2*n + 5):
           for j in range(500*n, n**3):
                print(i, j)
```

#### **Linear Search**

▶ **Given**: an array arr of numbers and a target t.

Find: the index of t in arr, or None if it is missing.

```
def linear_search(arr, t):
    for i, x in enumerate(arr):
        if x == t:
        return i
```

return None

#### **Exercise**

What is the time complexity of linear\_search?

#### **The Best Case**

- When t is the very first element.
- ► The loop exits after one iteration.
- ► Θ(1) time?

#### **The Worst Case**

- When t is not in the array at all.
- ► The loop exits after *n* iterations.
- $\triangleright$   $\Theta(n)$  time?

## **Time Complexity**

- linear\_search can take vastly different amounts of time on two inputs of the same size.
  - Depends on actual elements as well as size.
- There is no single, overall time complexity here.
- Instead we'll report best and worst case time complexities.

#### **Best Case Time Complexity**

How does the time taken in the **best case** grow as the input gets larger?

#### **Definition**

Define  $T_{\text{best}}(n)$  to be the **least** time taken by the algorithm on any input of size n.

The asymptotic growth of  $T_{\text{best}}(n)$  is the algorithm's best case time complexity.

#### **Best Case**

- In linear\_search's **best case**,  $T_{best}(n) = c$ , no matter how large the array is.
- The **best case time complexity** is  $\Theta(1)$ .

## **Worst Case Time Complexity**

How does the time taken in the worst case grow as the input gets larger?

#### **Definition**

Define  $T_{worst}(n)$  to be the **most** time taken by the algorithm on any input of size n.

The asymptotic growth of  $T_{\text{worst}}(n)$  is the algorithm's worst case time complexity.

#### **Worst Case**

- In the worst case, linear\_search iterates through the entire array.
- ► The worst case time complexity is  $\Theta(n)$ .

#### **Faux Pas**

- Asymptotic time complexity is not a complete measure of efficiency.
- $\triangleright$   $\Theta(n)$  is not always better than  $\Theta(n^2)$ .
- ► Why?

#### **Faux Pas**

Why? Asymptotic notation "hides the constants".

$$T_1(n) = 1,000,000n = \Theta(n)$$

$$T_2(n) = 0.00001n^2 = \Theta(n^2)$$

▶ But  $T_1(n)$  is worse for all but really large n.

#### Main Idea

Asymptotic time complexity is not the **only** way to measure efficiency, and it can be misleading.

Sometimes even a  $\Theta(2^n)$  algorithm is better than a  $\Theta(n)$  algorithm, if the data size is small.

# DSC 190 DATA STRUCTURES & ALGORITHMS

Lecture 1 | Part 3

**Arrays and Linked Lists** 

# Memory

► To access a value, we must know its address.

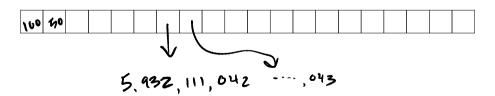

# Sequences

- How do we store an ordered sequence?
  - e.g.: 55, 22, 12, 66, 60
- Array? Linked list?

#### **Arrays**

Store elements contiguously.

e.g.: 55, 22, 12, 66, 60

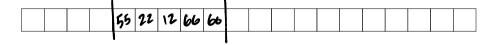

NumPy arrays are... arrays.

#### **Allocation**

- Memory is shared resource.
- A chunk of memory of fixed size has to be reserved (allocated) for the array.
- ▶ The size has to be known beforehand.

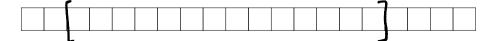

arr[5]

#### **Arrays**

- To access an element, we need its address.
- **Key:** Addresses are easily calculated.
  - For kth element: address of first + ( $k \times 64$  bits)

ightharpoonup Therefore, arrays support Θ(1)-time access.

# **Downsides of Arrays**

- Homogeneous; every element must be same size.
- ► To **resize** the array, a totally new chunk of memory has to be found; old values copied over<sup>1</sup>.

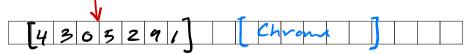

<sup>&</sup>lt;sup>1</sup>In worst case: see realloc

# **Malloc Array Time Complexities**

- ightharpoonup Retrieve kth element: Θ(1) (good).
- Append element at end:  $\Theta(n)$  (bad)<sup>2</sup>.
- ▶ Insert/remove in middle:  $\Theta(n)$  (bad).
- ightharpoonup Allocation:  $\Theta(n)$  if initialized,  $^3$  else  $\Theta(1)$

<sup>&</sup>lt;sup>2</sup>At least on average. See: realloc

<sup>&</sup>lt;sup>3</sup>On Linux this is done lazily, as can be seen by timing np. zeros

```
»> arr = np.array([1, 2, 3])
»> np.append(arr, 4) # takes Theta(n) time!
array([1, 2, 3, 4])
```

```
results = np.array([])
for i in np.arange(100):
    result = run_simulation()
    results = np.append(results, result)
```

- This was bad code!
- We allocate/copy a quadratic number of elements:

$$\underbrace{1}_{1\text{st iter}} + \underbrace{2}_{2\text{nd iter}} + \underbrace{3}_{3\text{rd iter}} + \dots + \underbrace{100}_{last iter} = \frac{100 \times 101}{2} = 5050$$

Better: pre-allocate.

```
results = np.empty(100)
for i in np.arange(100):
    results[i] = run_simulation()
```

45, 2, 7, 19

# (Doubly) Linked Lists

- Scatter elements throughout memory.
- For each, store address of next/previous.

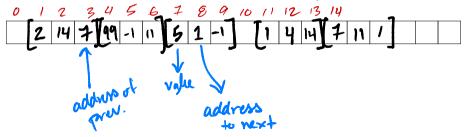

#### **Linked Lists**

- Each element has an address.
- Keep track of the address of first/last elements.
- Have to find address of middle elements by looping.

# **Linked List Time Complexities**

- Retrieve kth element:
  - $\triangleright$   $\Theta(k)$  if you don't know address (bad)<sup>4</sup>
  - $\triangleright$   $\Theta(1)$  if you do
- ightharpoonup Append/pop element at start/end:  $\Theta(1)$  (good).
- ► Insert/remove kth element:
  - $\triangleright$   $\Theta(k)$  if you don't know address (bad)
  - $\triangleright$   $\Theta(1)$  if you do
- Allocation not needed! (good)

<sup>&</sup>lt;sup>4</sup>assumes search starts from beginning

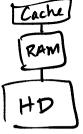

## **Tradeoffs**

- Arrays are better for numerical algorithms.
  - Arrays have good cache performance.
- Linked lists are better for stacks and queues.

#### Main Idea

Different data structures optimize for different operations.

#### **Next time...**

Can we have the best of both?

► I.e., a data structure with the "growability" of linked lists, but the fast access of arrays.

#### **Next time...**

Can we have the best of both?

- I.e., a data structure with the "growability" of linked lists, but the fast access of arrays.
- Yes, in a sense: the dynamic array.

#### **Next time...**

Can we have the best of both?

I.e., a data structure with the "growability" of linked lists, but the fast access of arrays.

Python's list is a dynamic array.